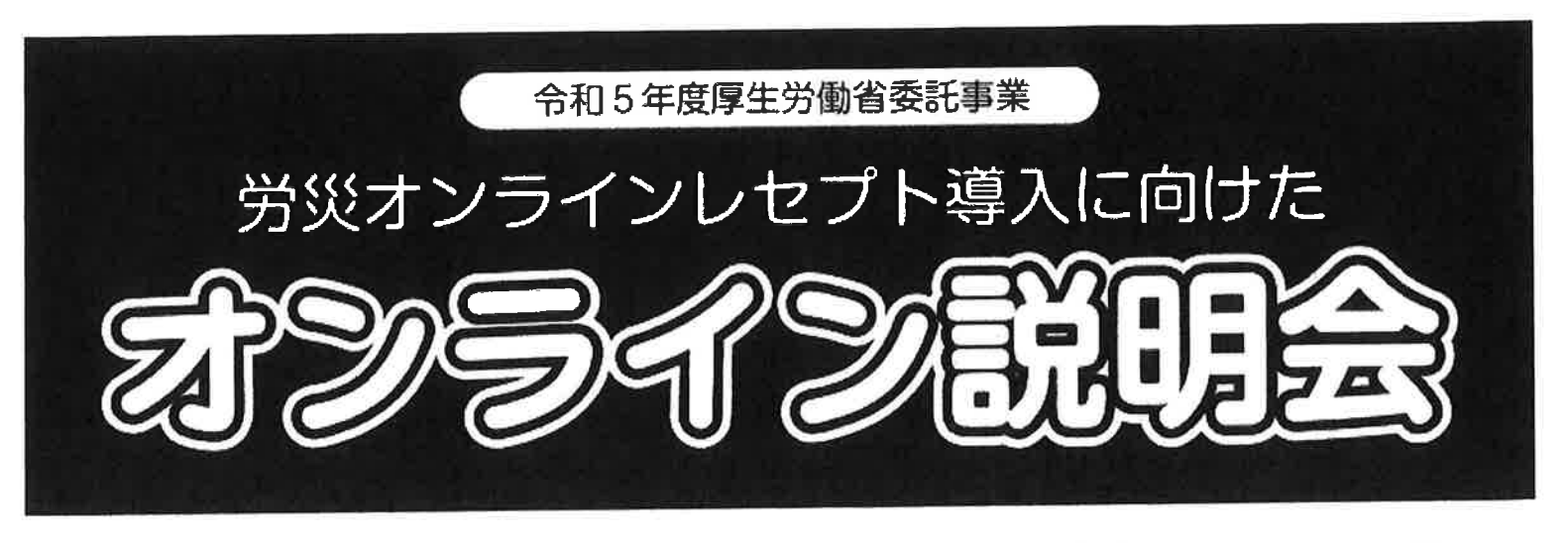

労災保険の労災診療費・労災薬剤費の請求が、オンライン・電子媒体でできる「労災オンラインレセプト」導入へ 向けた疑問に、オンライン説明会でわかりやすくお答えします!

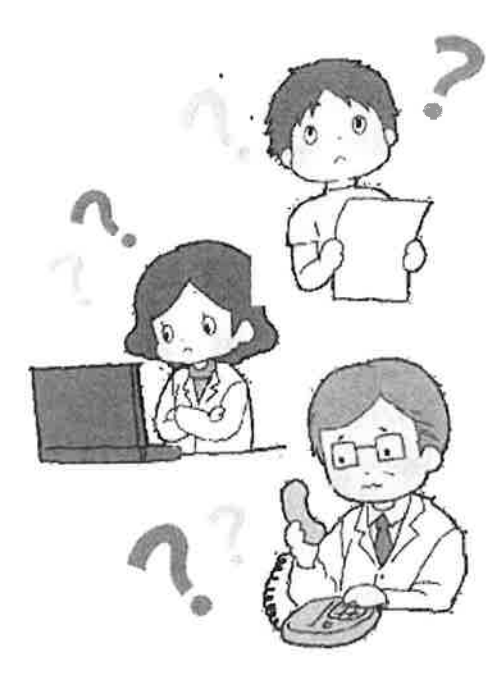

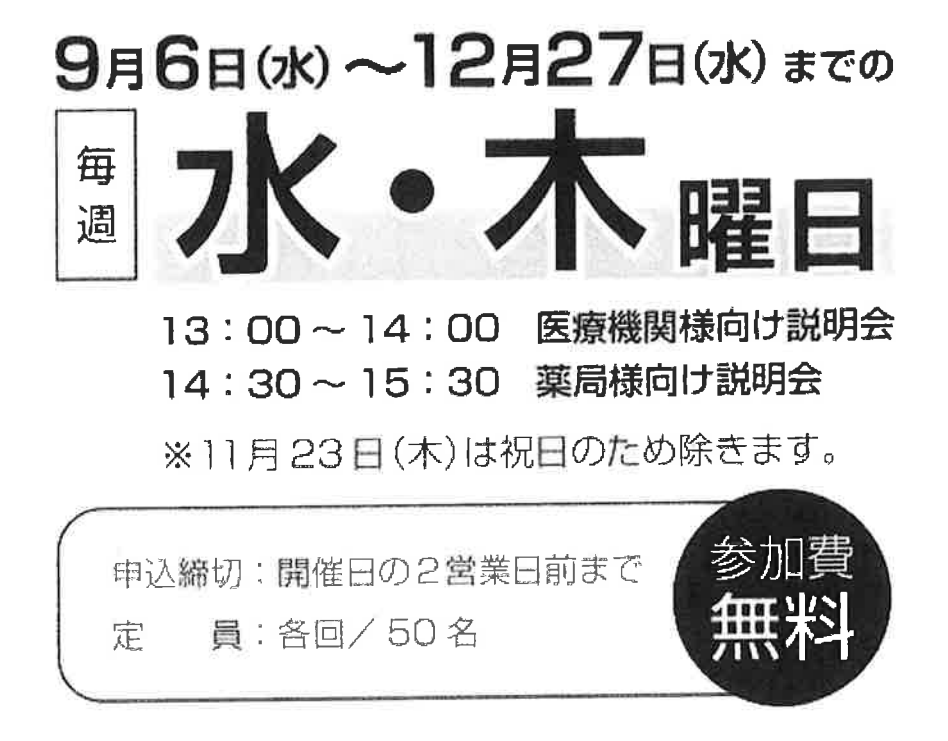

## プログラム

■ 普及促進の取組概要 (5分) (厚生労働省担当者) 2 システム導入のご案内(10分) 图 導入事例の紹介 (10分) 2 よくある質問 (5分) 同 質疑応答(25分)

## 説明会へのご参加の流れ

- 参加できる環境を整えます。
- 2 下記 URL の労災レセプトオンライン化ナビの WEB サイトより お申し込みください。
- 8 実施日2日前までにご登録メールアドレスへ案内メールが届きます。
- 4 当日はメールの案内に沿って開始時間までにログインしてください。

※オンライン説明会ではクラウドサービスの ZOOM を使用いたします。 ※必要環境:パソコン、PC用マイク (任意)、PC用カメラ (任意)

オンライン説明会への参加お申込みは下記 URL よりお手続きください

WEB:https://www.rourece.mhlw.go.jp/

労災レセプトオンライン化ナビ 機索 |

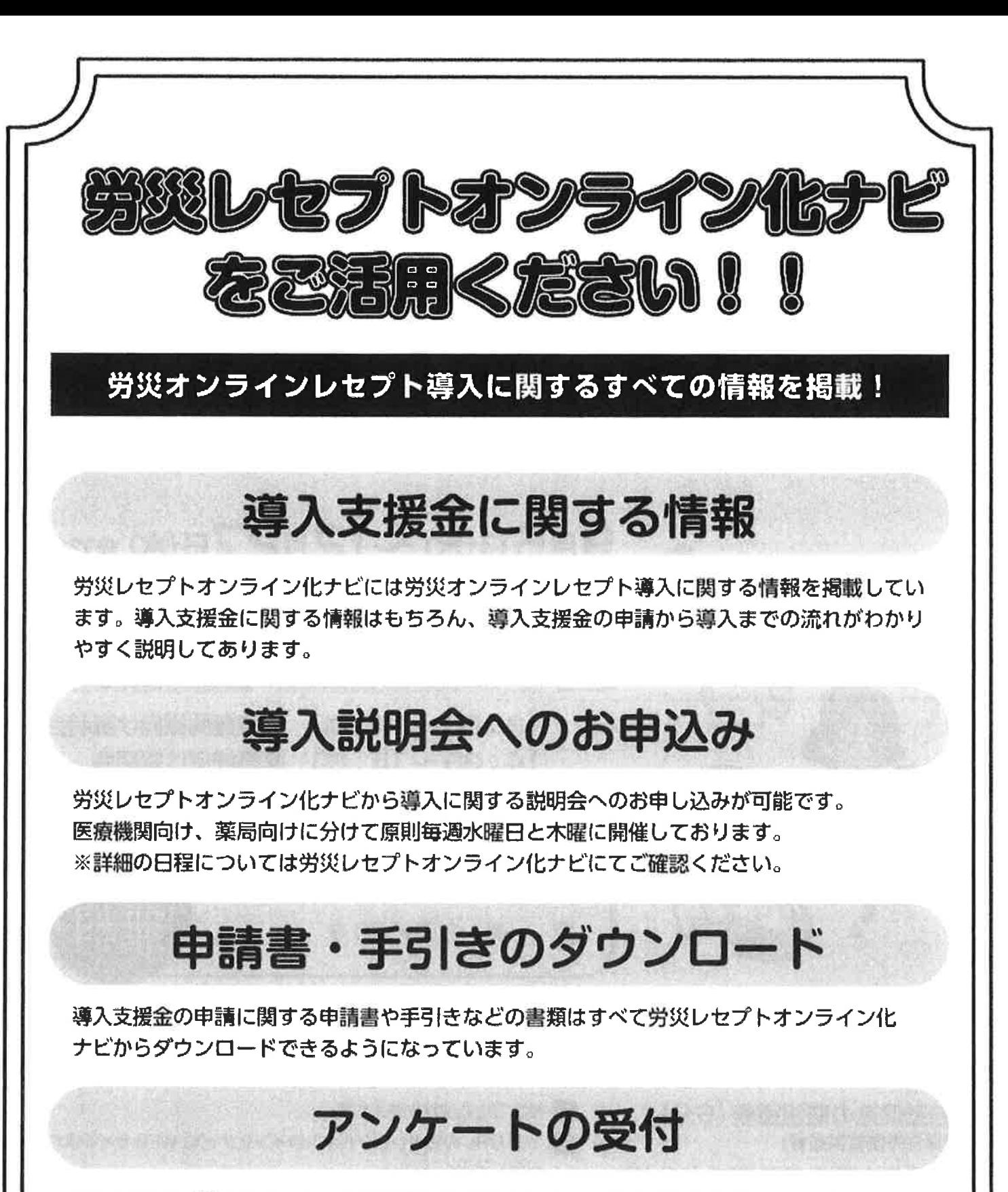

導入支援金に関するアンケートは労災レセプトオンライン化ナビからお答えいただけます。 郵送や FAX などで送る必要なく、簡単に WEB サイトから回答できる仕組みをご用意して いますので、是非ご協力ください。

https://www.rourece.mhlw.go.jp/

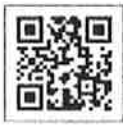

| 労災レセフトオンライン化ナビ 模索